Espace pédagogique de l'académie de Poitiers > Collège Jean Monnet de Courçon (17) > La dimension Numérique > Charte et Guides Numériques

<https://etab.ac-poitiers.fr/coll-courcon/spip.php?article12> - Auteur : Chef d'établissement

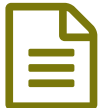

Les liens et tutoriels pour l'utilisation de la tablette

*Descriptif :*

Comment bien utiliser sa tablette ?

Madame, Monsieur,

Les élèves de 4ème et 3ème du Collège Jean Monnet disposent d'une tablette qu'ils utilisent au Collège et au domicile.

Vous trouverez avec les liens suivants des informations pour une bonne utilisation du matériel pédagogique. La cohérence entre le collège et la maison est nécessaire pour l'éducation de l'élève à la citoyenneté numérique.

Guide d'utilisation de la tablette :

**Académie**

Co-education numerique (PDF de 1.6 Mo)

Connexion WiFi, paramétrer sa Box :

**E** quide-utilisation-tablette-num-2019 (PDF de 435.5 ko)

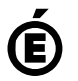

**de Poitiers** Avertissement : ce document est la reprise au format pdf d'un article proposé sur l'espace pédagogique de l'académie de Poitiers. Il ne peut en aucun cas être proposé au téléchargement ou à la consultation depuis un autre site.